## ios apps for visual schedules visual supports

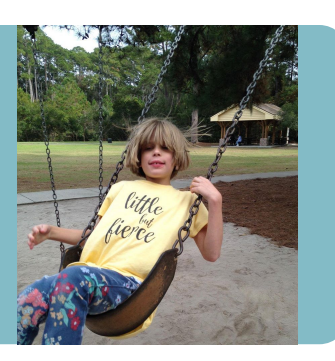

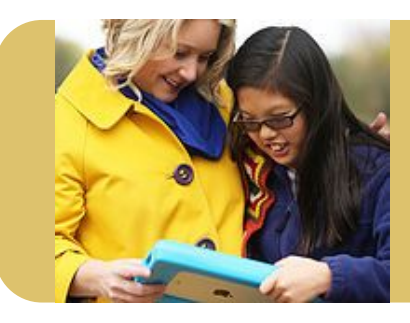

## references on visuals

- ʄ www.beevisual.com
- ʄ www.praacticalaac.org/tag/visual-schedule/
- ʄ www.iidc.indiana.edu/pages/visualsupports

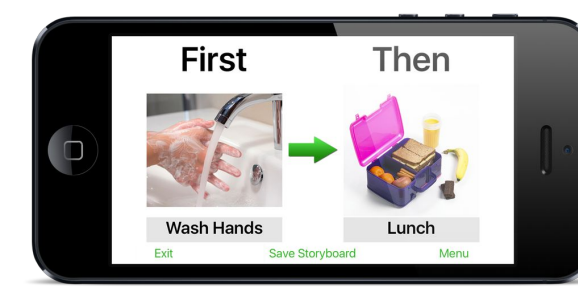

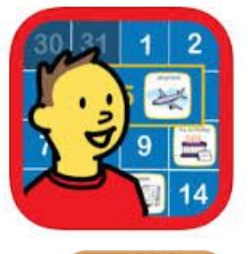

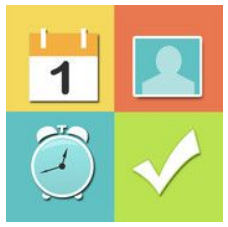

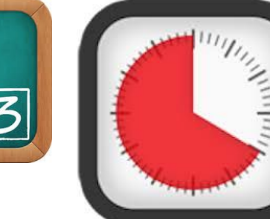

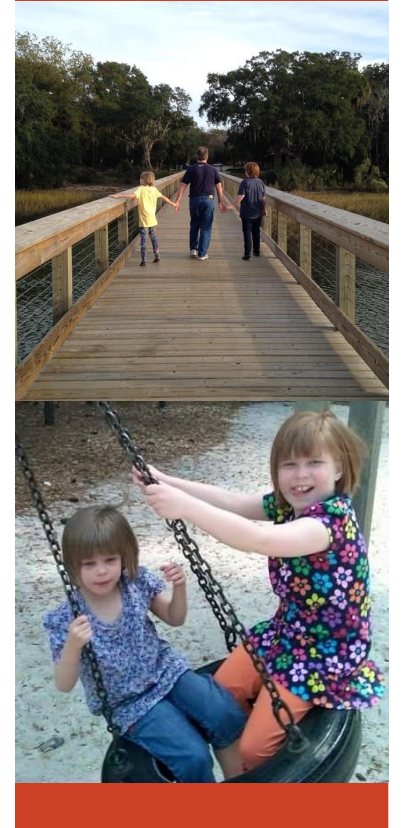

‣Time Timer

- ‣First and Then Visual Support App
- ‣ChoiceWorks
- ‣ChoiceWorks Calendar
- ‣Visual Schedule Planner
- ‣First Then Visual Schedule HD

‣Built In iOS features as Visual Supports

NOTES:

## **itaalk**autism FOUNDATION

www.itaalk.org